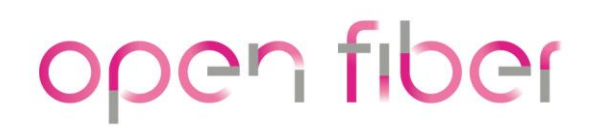

## **LA RETE ULTRAVELOCE CRESCE IN EMILIA-ROMAGNA**

## **DISPONIBILI I SERVIZI DELLA FIBRA TARGATA OPEN FIBER**

## *A Montefiorino e Pennabilli sono oltre 4.150 le unità immobiliari che possono usufruire della connessione a banda ultra larga*

**Bologna, 17 maggio 2022** – Navigare a una velocità mai raggiunta prima, cioè con la fibra ottica che arriva direttamente nelle case, nelle scuole, nelle aziende e negli uffici pubblici. Un servizio, così come accade nelle grandi città, a cui possono accedere adesso anche gli abitanti di **Montefiorino e Pennabilli**. Open Fiber sta infatti realizzando nelle cosiddette "aree bianche" oggetto dei tre bandi Infratel, con il contributo economico delle regioni coinvolte, un'infrastruttura che punta a ridurre il divario digitale fornendo servizi di connettività a banda ultra larga in oltre 8,5 milioni di abitazioni in Italia. L'infrastruttura rimarrà di proprietà pubblica e sarà gestita in concessione da Open Fiber per 20 anni. Il piano dell'azienda nelle aree bianche coinvolge oltre 7 mila comuni nel Pese.

A **Montefiorino** (in provincia di Modena) le unità immobiliari raggiunte dalla nuova rete ultraveloce, che si estende per circa 38 km, sono oltre 1.570. Mentre a **Pennabilli** (in provincia di Rimini) l'infrastruttura si estende per oltre 67 chilometri con un totale di circa 2.600 unità immobiliari connesse. Nei due comuni, la nuova rete ultraveloce, oltre alle scuole, ha raggiunto diversi edifici pubblici. Solo per citarne alcuni: a **Montefiorino,** ad esempio, sono stati collegati il palazzetto dello sport ed il centro turistico (infopoint comunale); a **Pennabilli** il museo del calcolo Mateureka ed il Teatro Vittoria.

**Open Fiber** è un operatore *wholesale only*: non vende servizi in fibra ottica direttamente all'utente finale, ma è attivo esclusivamente nel mercato all'ingrosso. Per attivare la connessione, chi è interessato non dovrà far altro che contattare un operatore (tra quelli presenti sul sito www.openfiber.it), scegliere il piano tariffario e navigare a una velocità impossibile da raggiungere con le attuali reti in rame o miste fibra-rame. Quando l'utente ne farà richiesta, l'operatore selezionato contatterà Open Fiber, che a quel punto fisserà un appuntamento con il cliente per portare la fibra ottica dal pozzetto stradale fin dentro l'abitazione. L'utente sarà così pronto a beneficiare di servizi come lo streaming online in HD e 4k, il telelavoro, la telemedicina, e di tante altre opportunità garantite dalla rete FTTH costruita da Open Fiber, l'unica capace di arrivare a una velocità di connessione fino a **10 Gigabit al secondo** e che abilita una vera rivoluzione digitale grazie alla migliore tecnologia disponibile sul mercato.

## **Ufficio stampa Open Fiber**

[ufficiostampa@openfiber.it](mailto:ufficiostampa@openfiber.it) 

*[www.openfiber.it](http://www.openfiber.it/)*